## **Microsoft Word**

The **Menu Bar** is used to access pull-down lists of Word document processing commands. Menus can be opened by clicking on them or by holding down the ALT key and pressing the underlined letter in a menu's name.

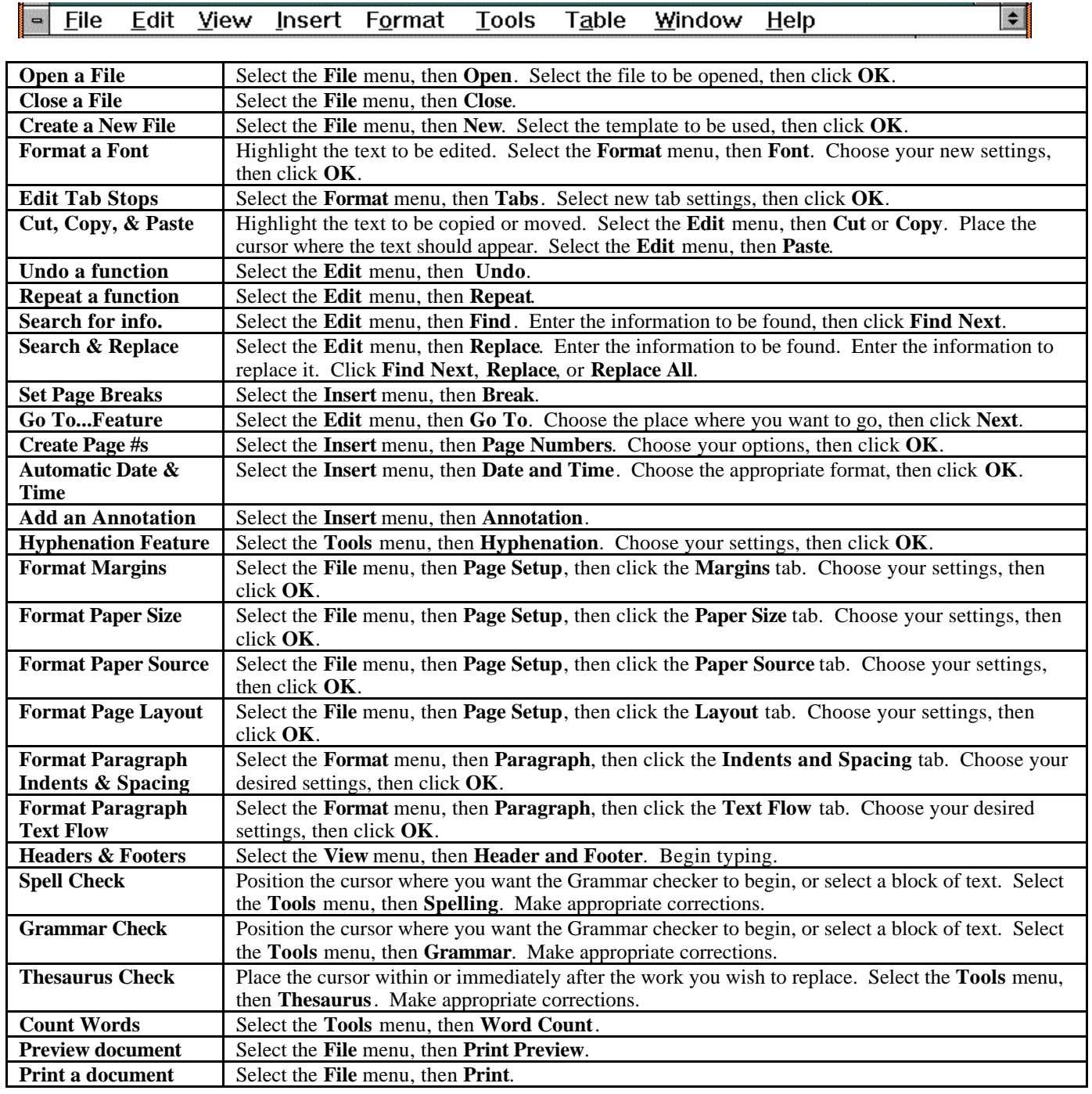